20/07/2021 SEI/UFPR - 3664030 - Edital

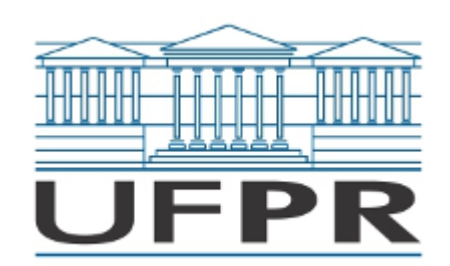

UNIVERSIDADE FEDERAL DO PARANÁ Rua XV de Novembro, 1299, - Bairro Centro, Curitiba/PR, CEP 80060-000 Telefone: (41) 3360-5000 - http://www.ufpr.br/

Processo nº 23075.152319/2016-17

## **RESULTADO FINAL DO EDITAL DA SELEÇÃO DE ESTAGIÁRIOS PARA ATUAÇÃO NA CIPEAD (PROGRAD) - DESIGN GRÁFICO**

A Coordenadoria de Integração de Políticas de Educação a Distância - CIPEAD da Universidade Federal do Paraná - UFPR, no uso de suas atribuições e prerrogativas legais, torna pública o resultado final do edital de seleção de estagiários para atuação por tempo determinado no Projeto Universidade Aberta do Brasil nos seguintes termos:

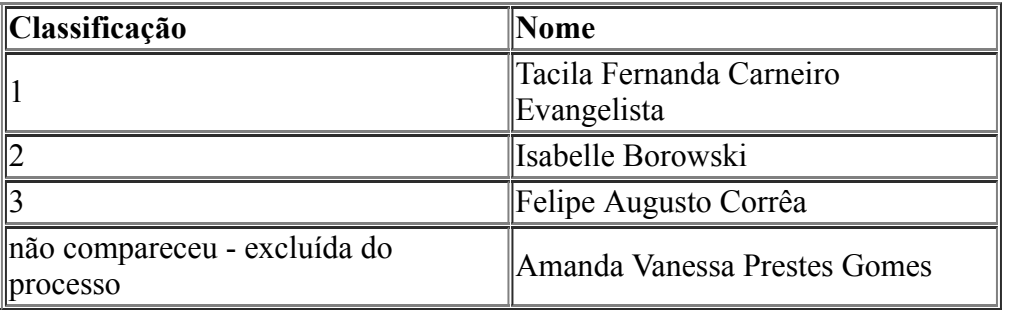

A primeira colocada receberá um e-mail com as instruções para a assinatura do contrato.

**Curitiba, 20 de julho de 2021.**

**Prof. Dra. Geovana Gentili Santos**

**Coordenadoria de Integração de Políticas de Educação a Distância - CIPEAD**

## **Coordenadora Universidade Aberta do Brasil - UFPR**

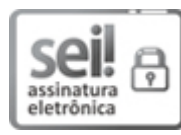

Documento assinado eletronicamente por **GEOVANA GENTILI SANTOS**, **COORDENADOR(A) DA COORDENADORIA DE INTEGRACAO E POLITICAS DE EDUCACAO A DISTANCIA - PROGRAD**, em 20/07/2021, às 12:18, conforme art. 1º, III, "b", da Lei 11.419/2006.

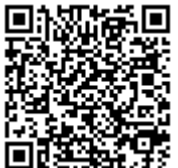

A autenticidade do documento pode ser conferida [aqui](https://sei.ufpr.br/sei/web/controlador_externo.php?acao=documento_conferir&id_orgao_acesso_externo=0) informando o código verificador **3664030** e o código CRC **E6BC65F6**.

**Referência:** Processo nº 23075.152319/2016-17 SEI nº 3664030